## **Microsoft PowerApps**

# **Basic Schulung | Beispielsagenda**

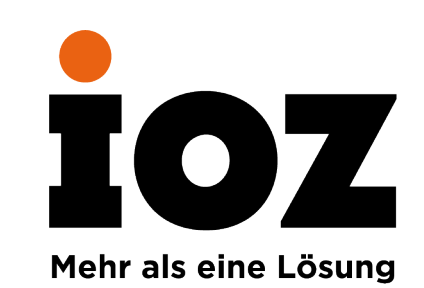

### **Was erwartet Sie heute?**

#### **Begrüssung**

- Agenda
- Vorstellung der Teilnehmer

#### **Einführung PowerApps**

- Einordnung in der Microsoft Power Platform
- Demo von 4 konkret umgesetzten Geschäftsfällen
- Lizenzierung

#### **Demo Canvas Apps Designer Studio**

#### **Erste Schritte mit PowerApps**

- Arbeiten mit unterschiedlichen Datenquellen
- Eigene Canvas App anlegen
- Namenskonventionen
- Formeln
- Variabeln

#### **Konzipieren und Prototypen des eigenen Geschäftsfalles**

#### **9 Fettnäpfchen bei der Arbeit mit Power Apps**

### **Weitere Ressourcen:**

- **Kostenloses E-Book [«Was Sie über Power Apps wissen sollten»](https://inside.ioz.ch/ebook/microsoft-powerapps?utm_campaign=Slides10Fettnaepfchen)**
- **Video mit den 10 Fettnäpfchen: <https://www.youtube.com/watch?v=zVhsSk5pQXM&t=9s>**
- **Microsoft Dokumentation<https://docs.microsoft.com/en-us/powerapps/>**
- **[IOZ Power Automate Monitor https://www.ioz.ch/angebot/flowitor-monitoring-plattform-fuer-power](https://www.ioz.ch/angebot/flowitor-monitoring-plattform-fuer-power-automate-flows/)automate-flows/**
- **[PowerApps Befehle https://docs.microsoft.com/en-us/powerapps/maker/canvas-apps/formula](https://docs.microsoft.com/en-us/powerapps/maker/canvas-apps/formula-reference)reference**

# **Kontakt:**

info@ioz.ch +41 925 84 00 www.ioz.ch